## Install Windows Server 2012 On Dell Poweredge R710 >>>CLICK HERE<<<

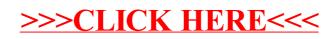